Материально-техническое обеспечение образовательной программы среднего профессионального образования по специальности 38.02.01 «Экономика и бухгалтерский учет (по отраслям)»

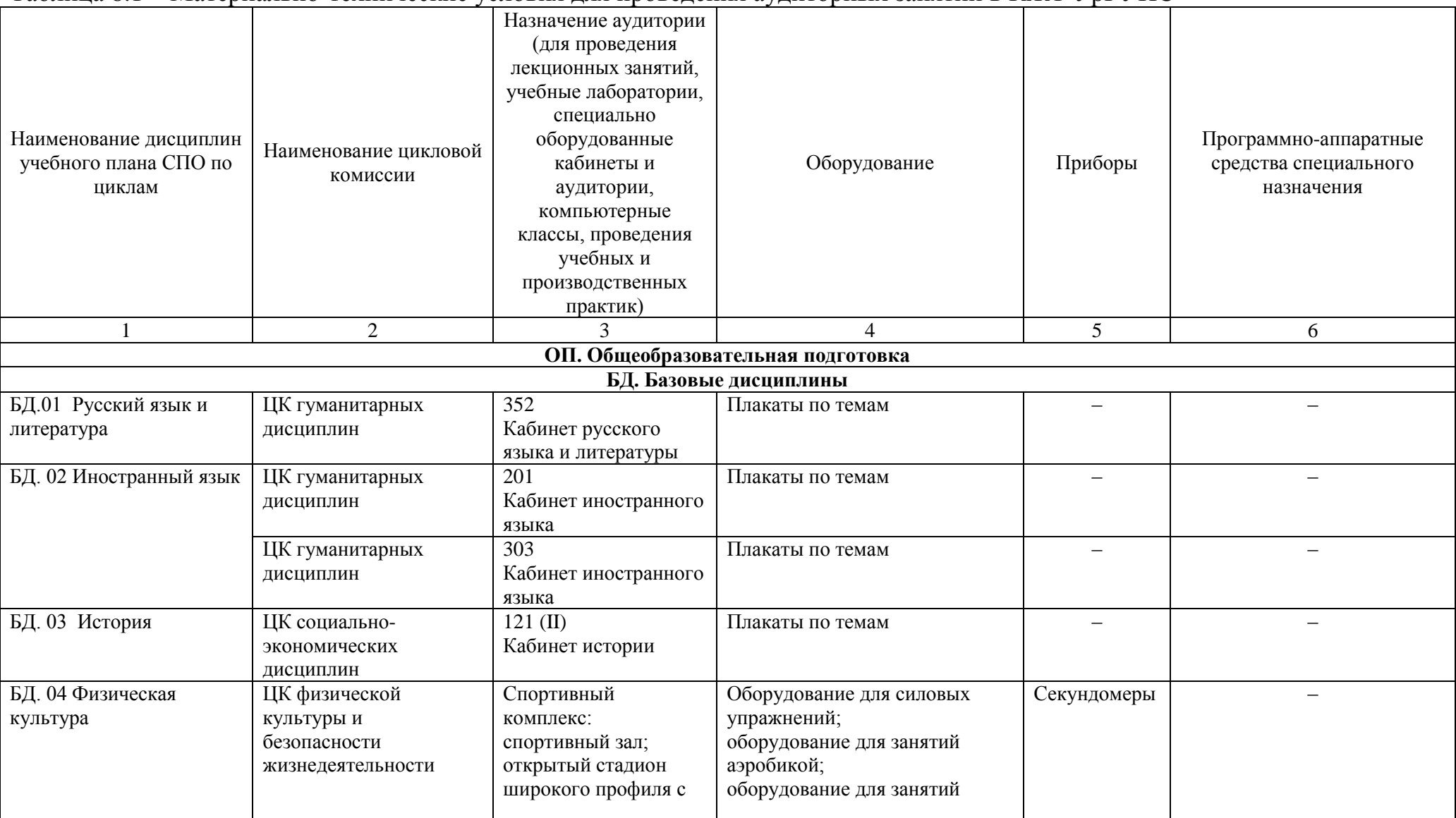

## Таблица 8.1 – Материально-технические условия для проведения аудиторных занятий в КЖТ УрГУПС

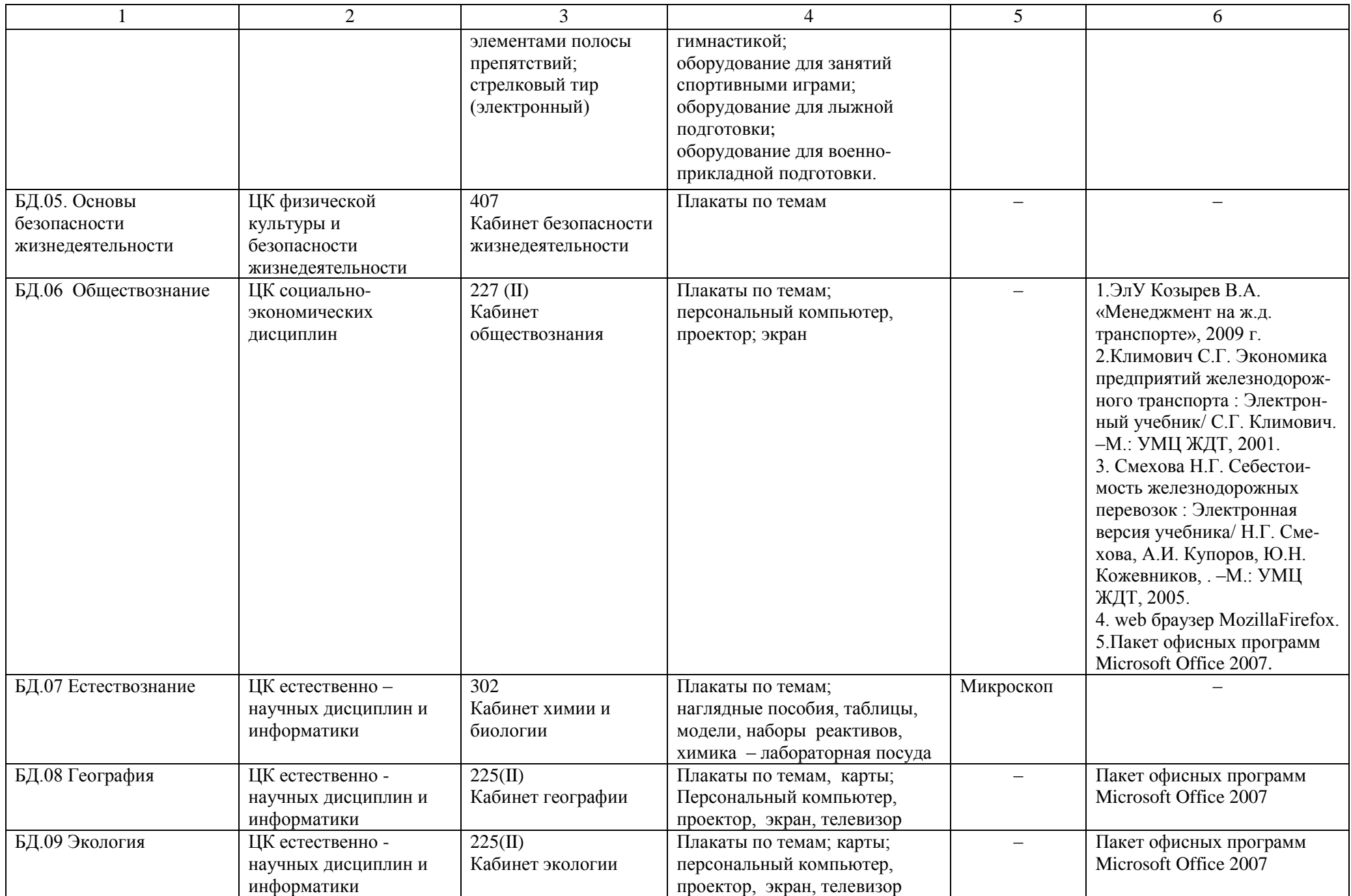

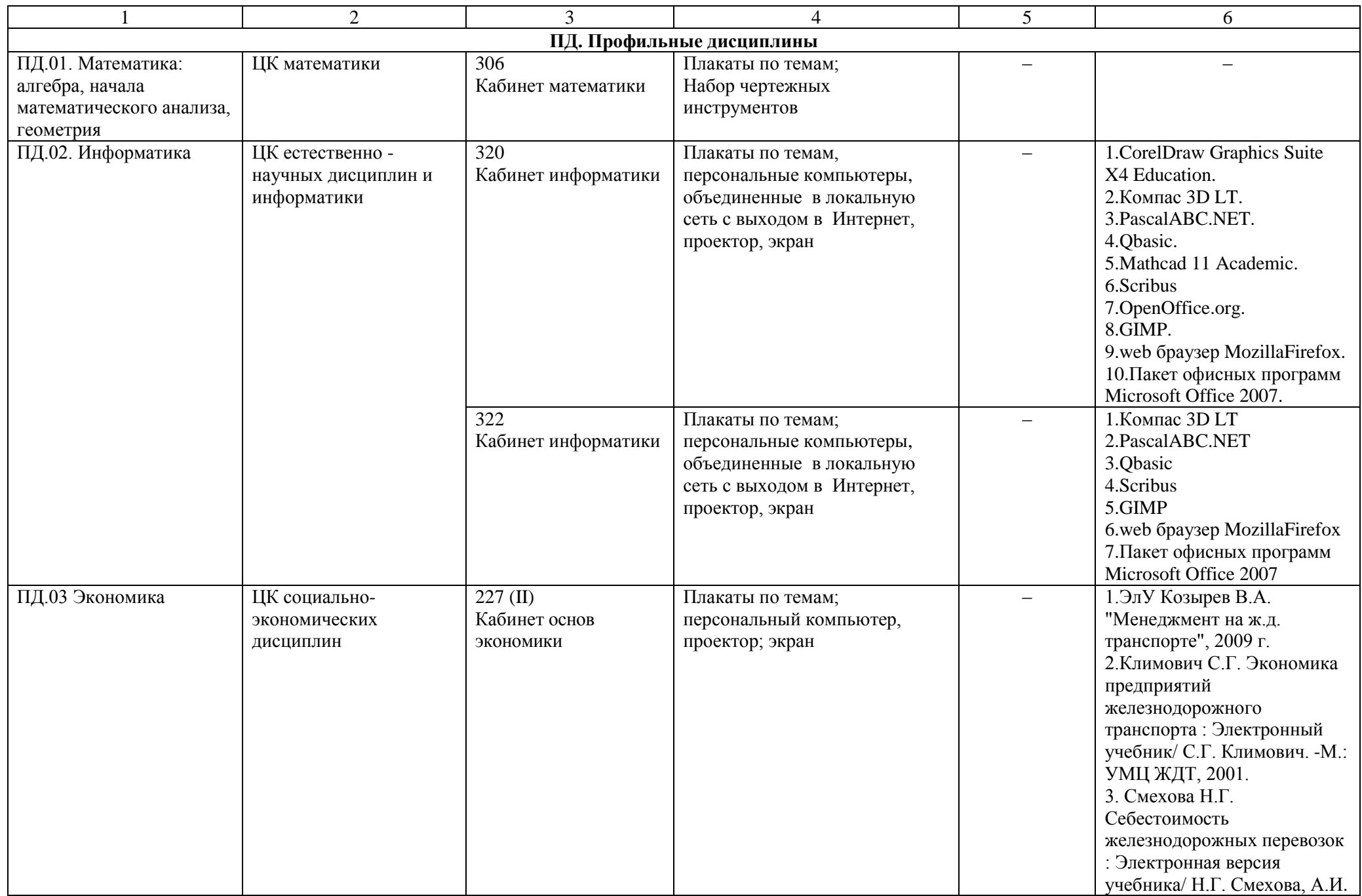

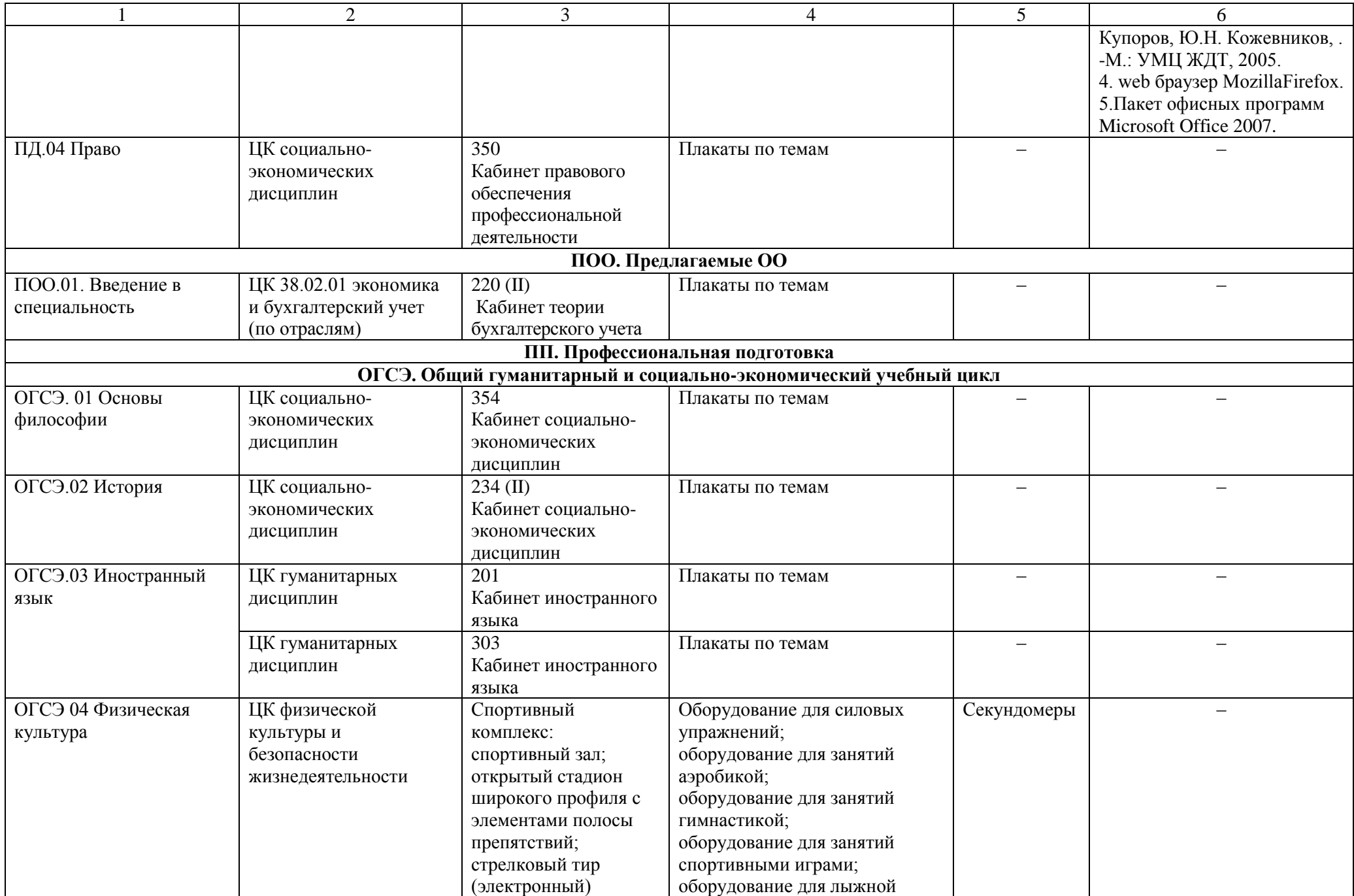

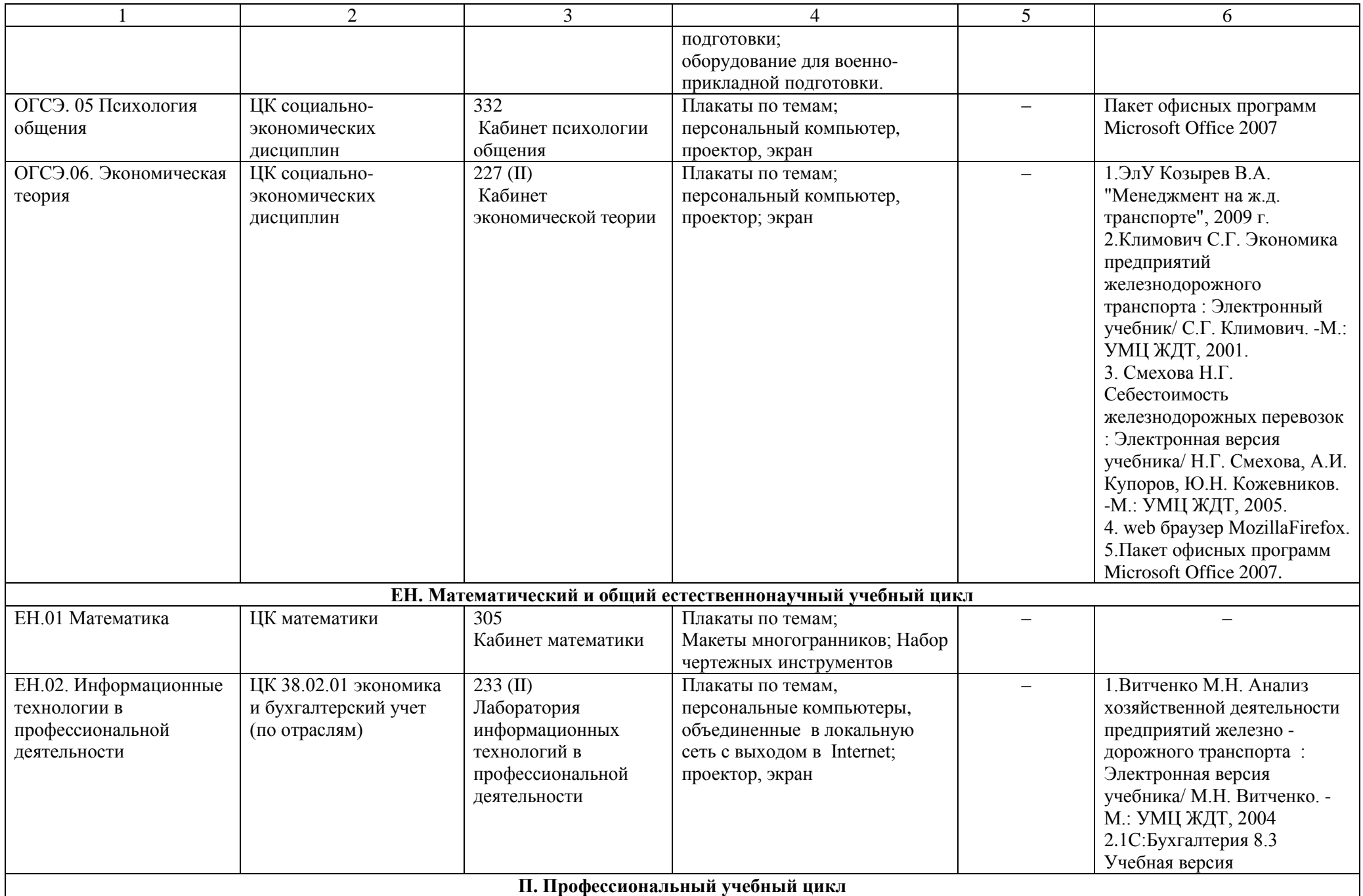

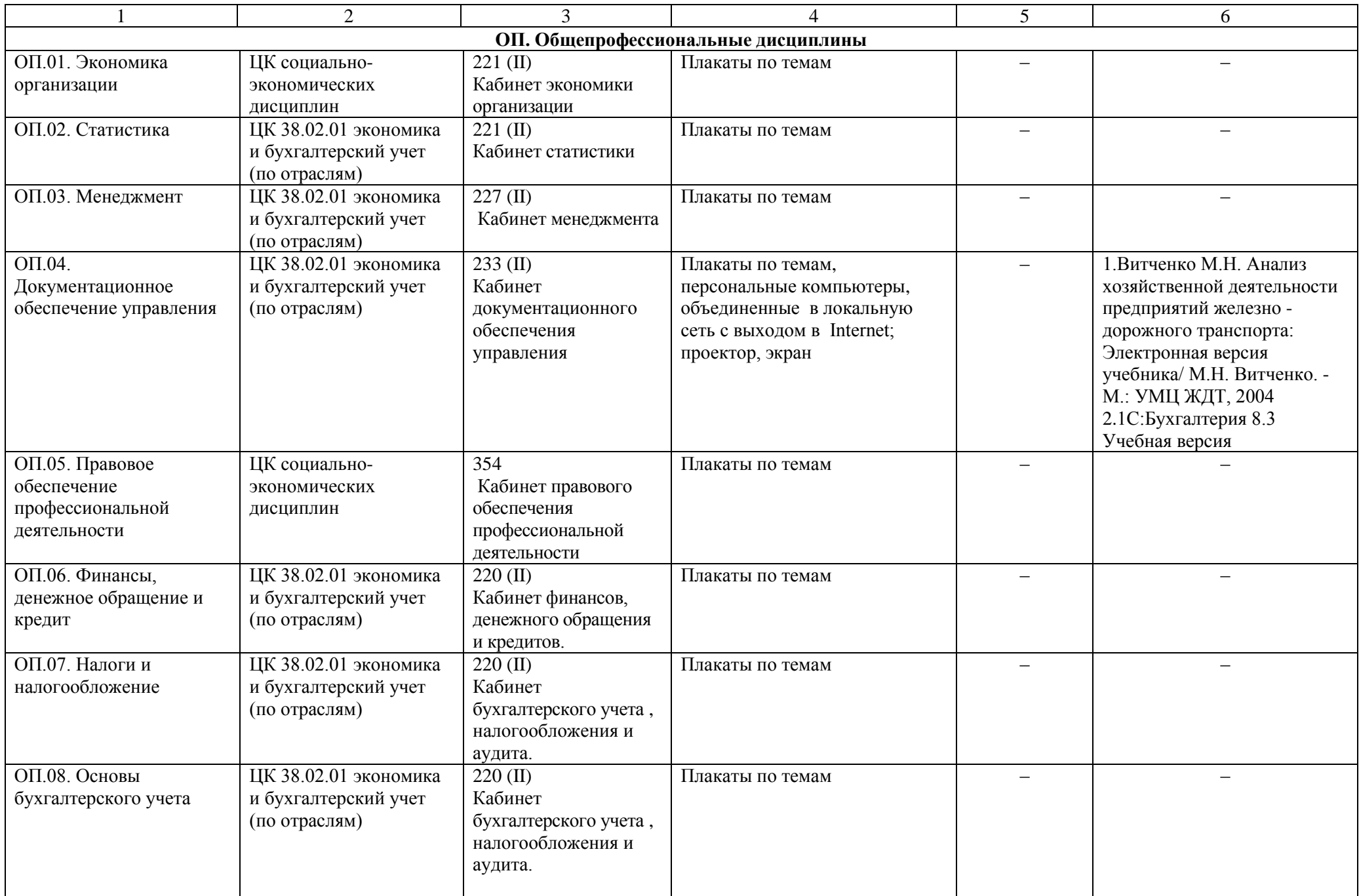

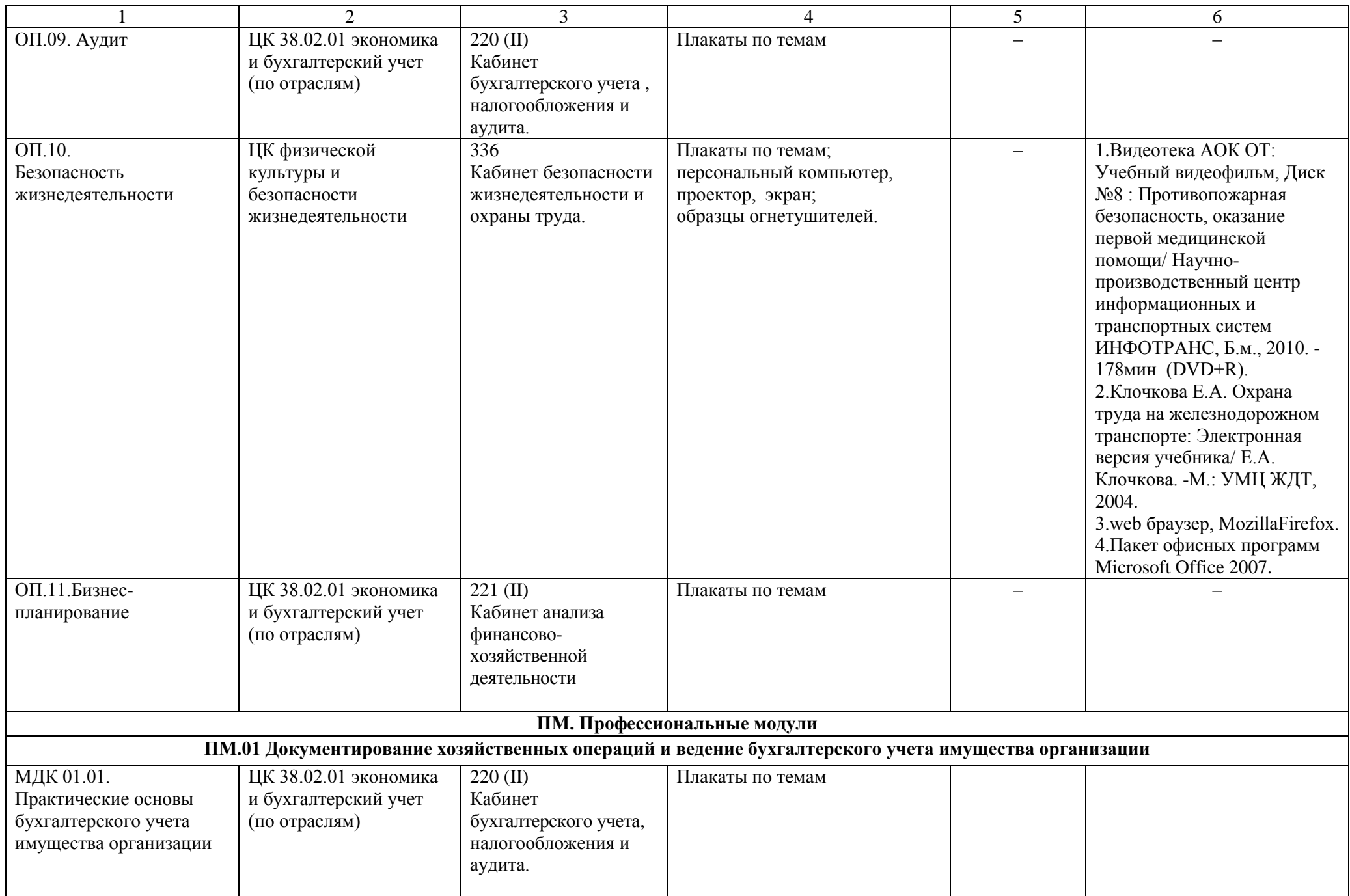

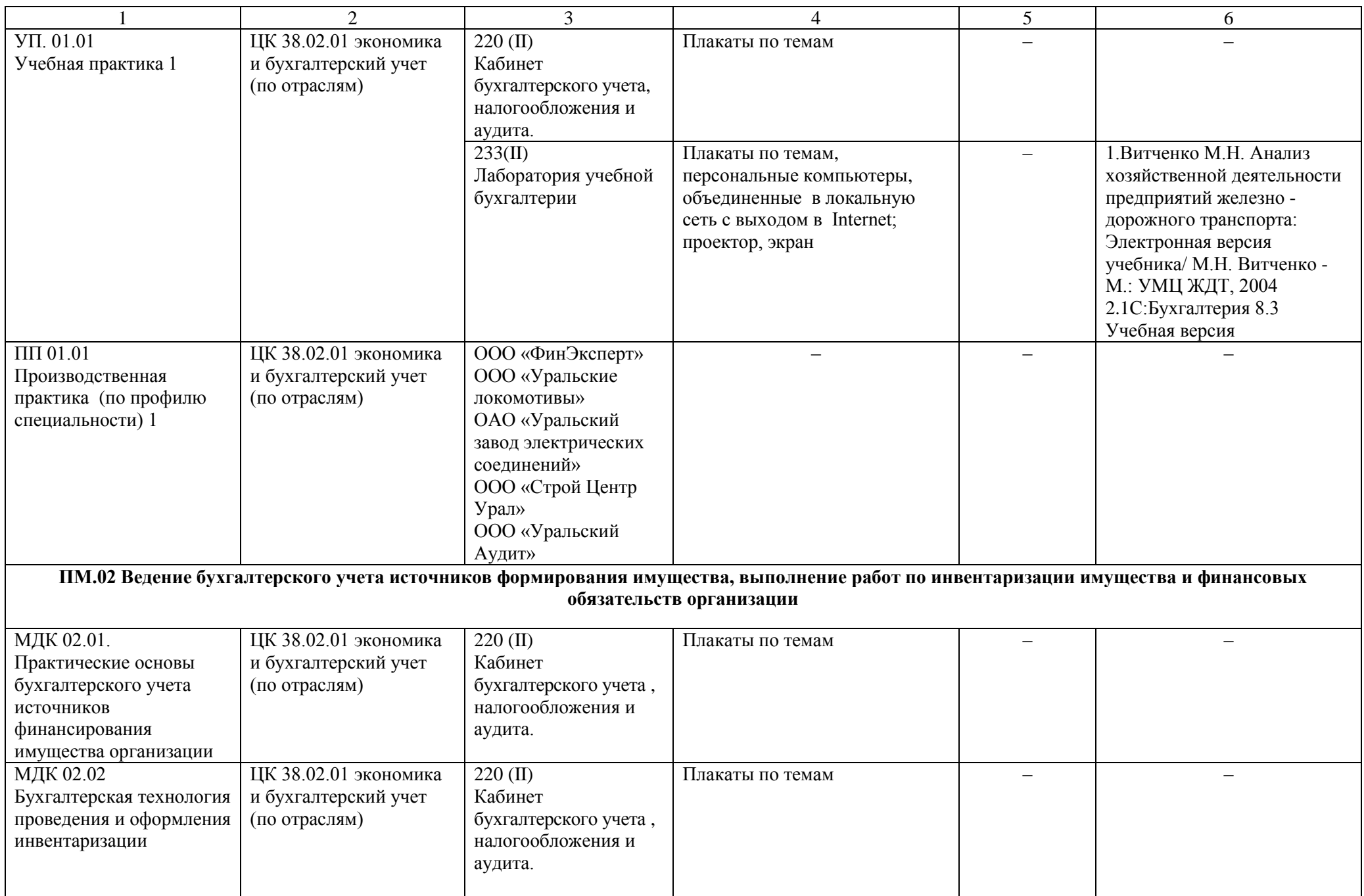

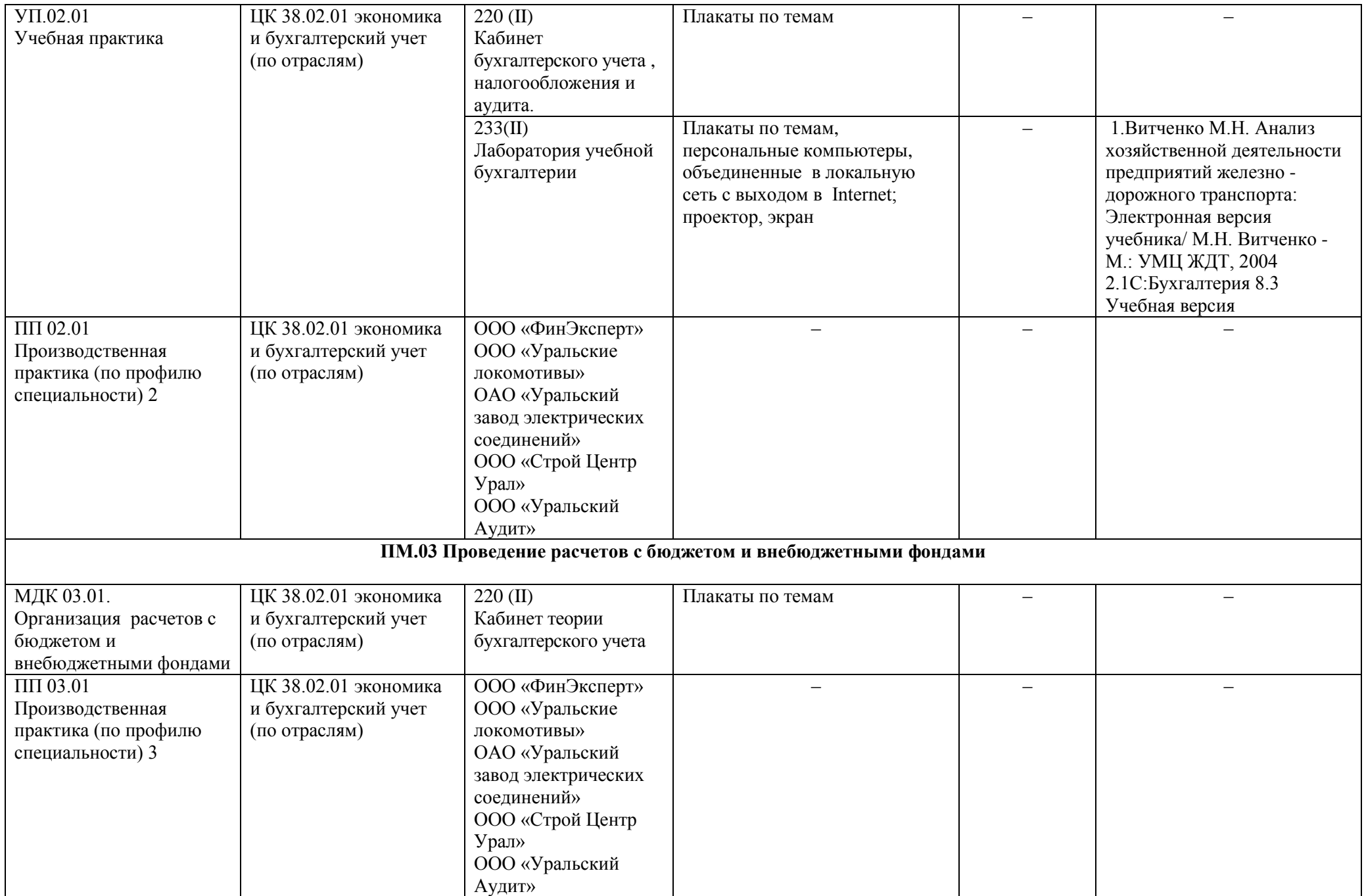

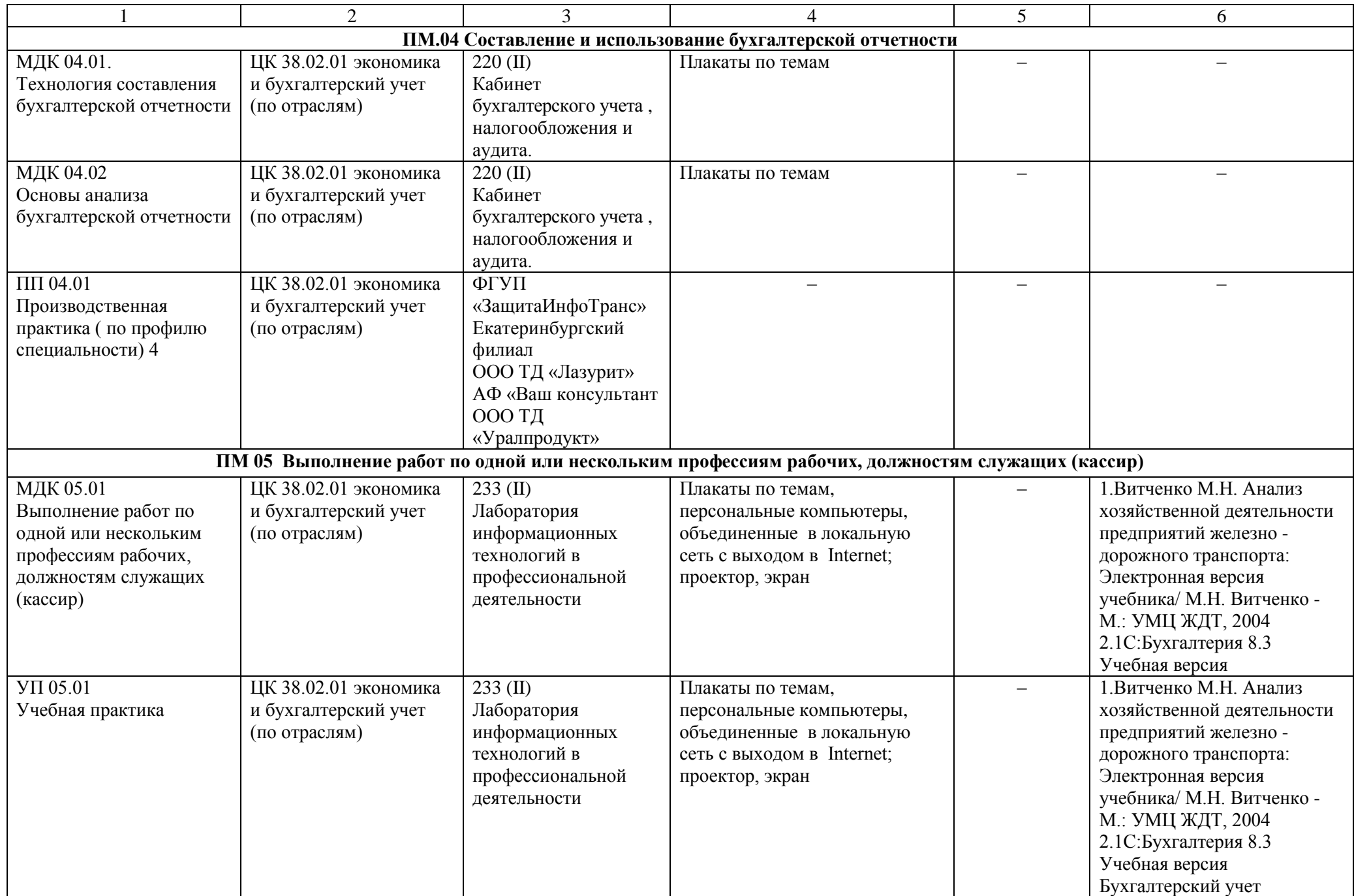

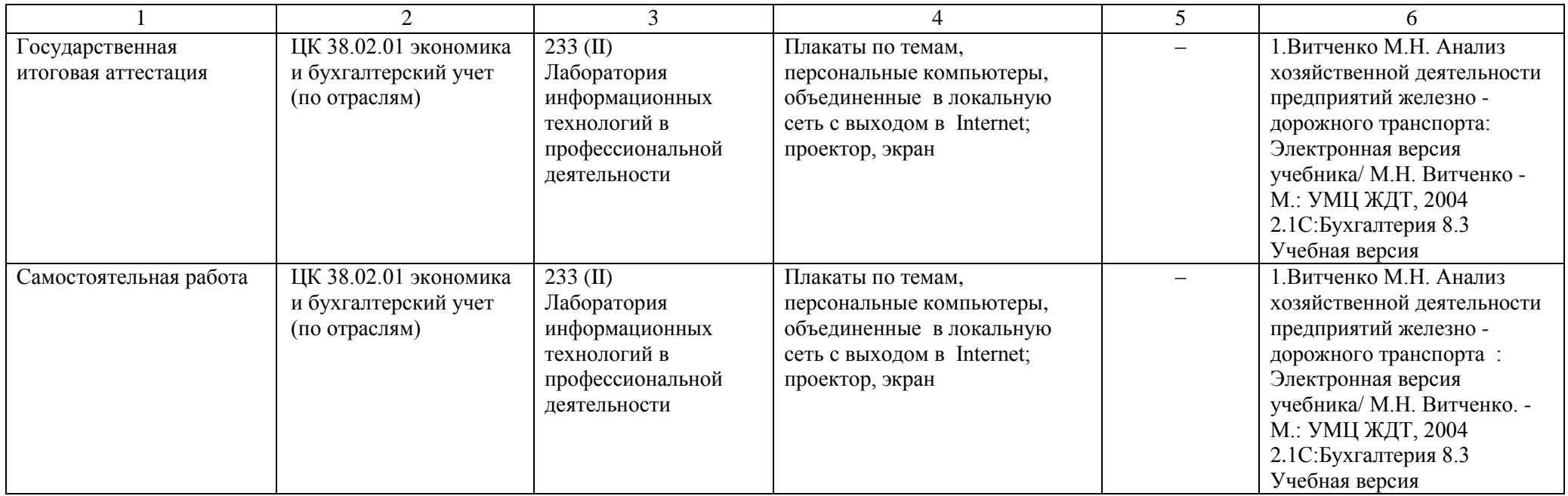

## **Материально-техническое обеспечение для воспитательной работы.**

Для реализации воспитательной работы используется материально-техническая база УрГУПС: актовый зал (250 посадочных мест), спортивный комплекс :спортивный зал, открытый стадион широкого профиля с элементами полосы препятствий, стрелковый тир (электронный), библиотека, читальный зал с выходом в Интернет, музей.